# **BGSU Admission** Process Tutorial

### Prepared by:

Dr. Aida Lozada - aida.lozada@upr.edu

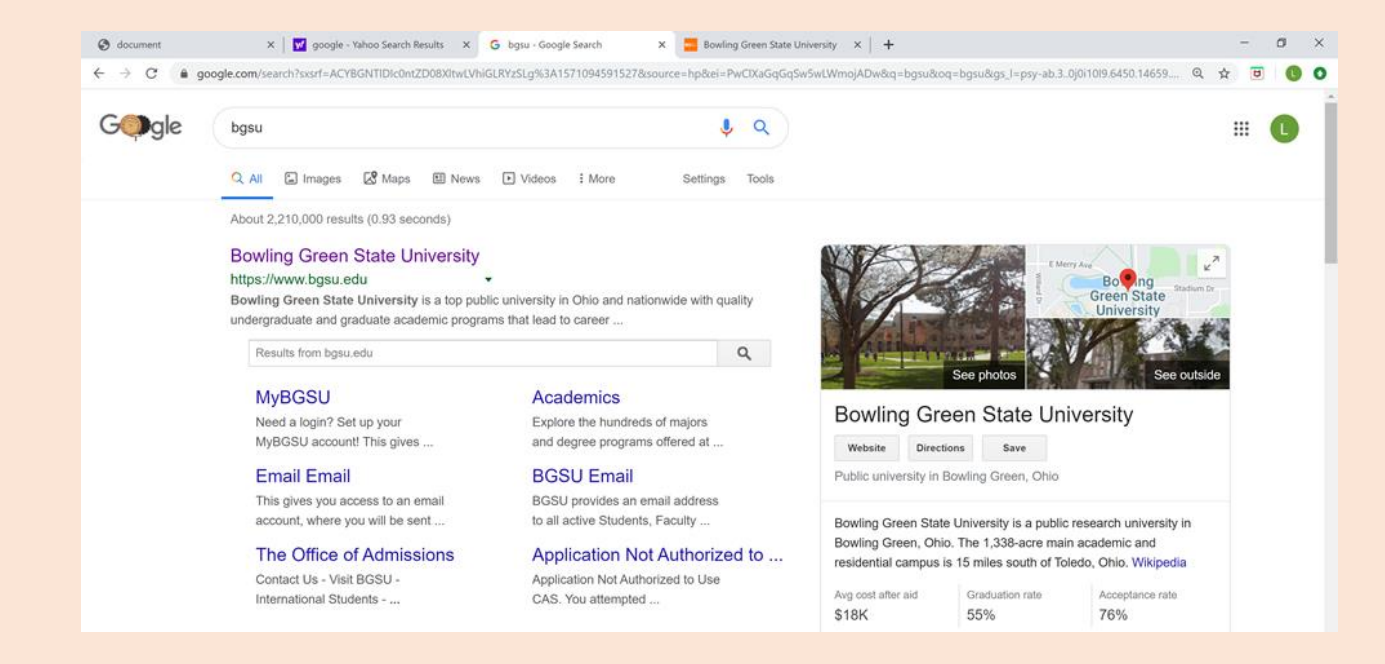

# 1 Search the official BGSU website [www.bgsu.edu](https://www.google.com/aclk?sa=l&ai=DChcSEwje2u6Cia7lAhVX3IYKHW6NAzMYABAAGgJ2dQ&sig=AOD64_2DfSwfQD7OybUtaS2MfPSwHT479w&q=&ved=2ahUKEwiUzeaCia7lAhXlxlkKHavdD4IQ0Qx6BAgXEAE&adurl=)

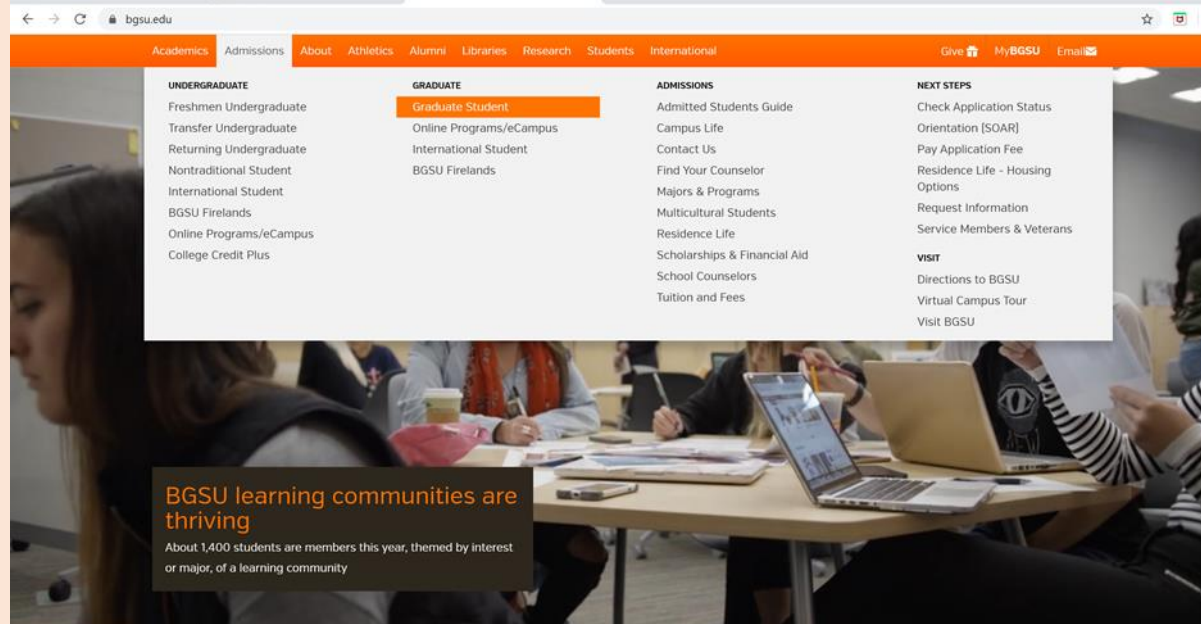

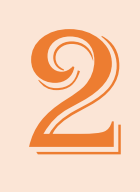

## Select "Admissions" and then "Graduate Student"

[https://www.bgsu.edu/admissions/graduate](https://www.bgsu.edu/business/departments-and-programs/accounting-and-management-information-systems/macc.html) [https://www.bgsu.edu/admissions/graduate/graduate-application-instructions.html](https://www.bgsu.edu/business/departments-and-programs/accounting-and-management-information-systems/macc.html)

### Select "Apply now"

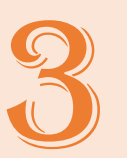

https://www.bgsu.edu/admissions/graduate https://www.bgsu.edu/admissions/graduate/graduateapplication-instructions.html

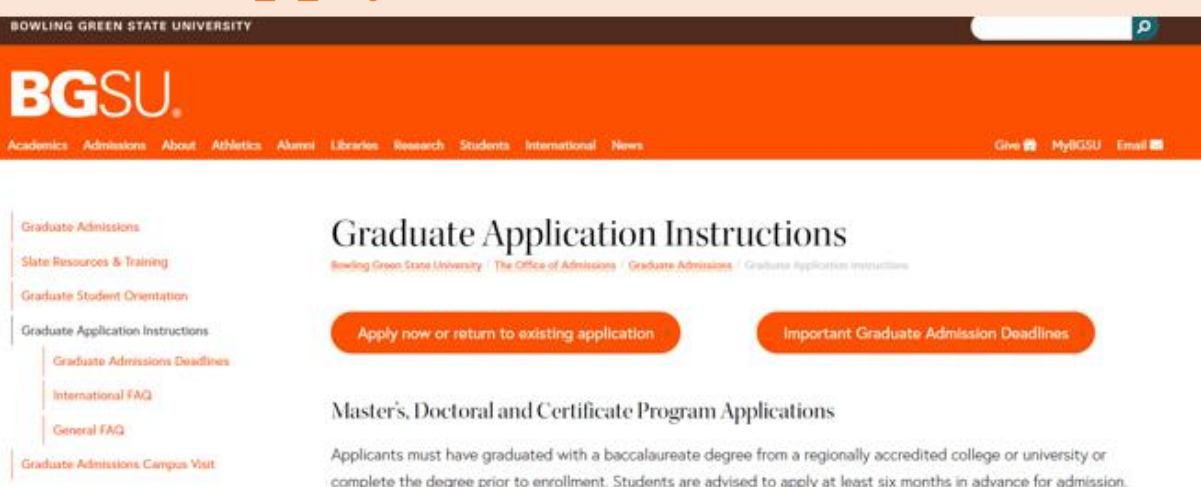

complete the degree prior to enrollment. Students are advised to apply at least six months in advance for admission. International students should allow more time for the application process. All credentials submitted to BGSU become the property of BGSU and will not be released. The application for admission to the Graduate College should be submitted along with:

- \$45 nonrefundable application fee for domestic applicants; \$75 for international applicants. The application fee is automatically waived for McNair Scholars, U.S. Military Veterans, returned Peace Corps Volunteers, and K-12 public school teachers currently employed in the U.S.
- <sup>6</sup> Scanned copies of official or unofficial transcripts from all institutions attended. Upon admission, final official or notarized copies of transcripts from all institutions where degrees were earned (showing dates when the degrees were conferred) and diplomas from international institutions must be submitted. Evaluations by a NACES organization are accepted. Note: For current or previous BGSU students, you do not need to request a BGSU transcript, it will be obtained for you.
- " Standardized test scores (GRE, GMAT, PRAXIS, OAE) may be required. Please visit the program website for additional information.

BGSU is temporarily waiving GRE and GMAT requirements for all master's degree and graduate certificate programs through spring 2024. Doctoral applicants should connect with the program directly to learn more about how the waiver may impact their test score requirements.

- <sup>®</sup> Programs may also require recommendations, a statement of purpose, a resume, and other documents. Please visit the program website for additional information.
- · International applicants are required to submit scores from the Test of English as a Foreign Language (TOEFL), the International English Language Testing System (IELTS), or the Pearson Test of English Academic (PTEA). Successful completion of ELS 112 will also be accepted for this requirement. Additionally, Duolingo test scores will be accepted for applications through Summer 2025. Please see exceptions below.\*

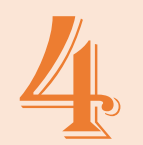

### The first time you must create an account with your personal information

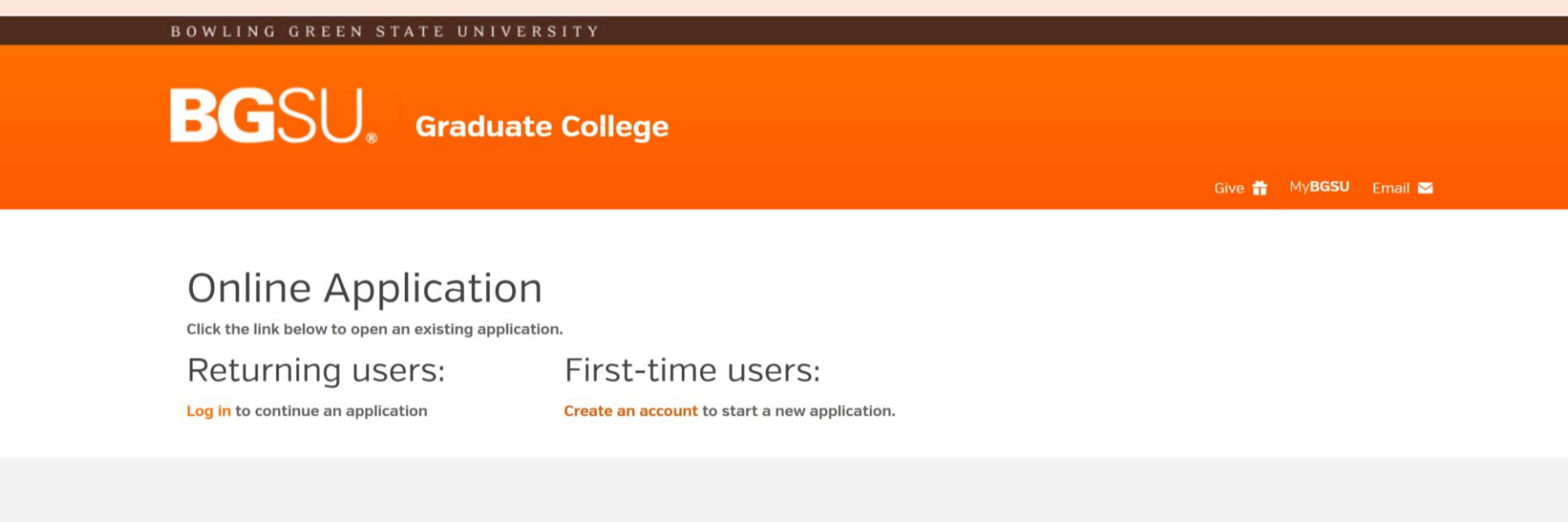

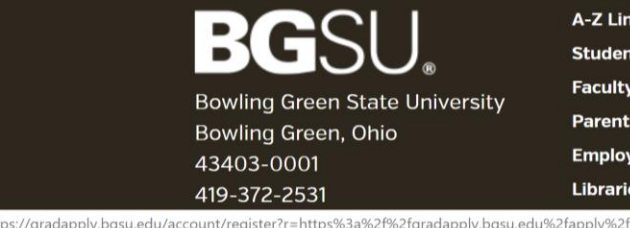

/Staff

ment

#### **ACCESSIBILITY**

#### & Report an Issue

Bowling Green State University (BGSU) has built its website around the Standards of the World Wide Web Consortium's [W3C] Hyper Text Markup Language [HTML] 5 and Cascading Style Sheets [CSS]. The website was built in compliance with the accessibility standards established by section 508 of the Rehabilitation Act and detailed in section 1194.22 of the Code of Federal Regulations, "Webbased intranet and internet information and applications" [https://www.section508.gov/].

BGSU utilizes many webmasters across campus to maintain all of its web properties. Keeping the BGSU website in compliance with section 508 is a joint effort between Accessibility Services,

### Make sure to complete all parts of the application

● gradapply.bgsu.edu/apply/frm?f9dcedf2-94d9-43b2-a598-e7e24d9ed1be  $\leftarrow$   $\rightarrow$  C

☆ □

**BGSU** Graduate College

Home <u>Instructions</u> **Biographical Information Academic Interest Test Scores** Résumé **Academic History Enrollment Information** <u>Signature</u> **Review** 

### Academic Interest

Have you previously applied and/or been admitted to BGSU?\* ◯ Yes  $\odot$  No Are you a McNair Scholar? ◯ Yes  $\odot$  No Are you a returned Peace Corp volunteer? ◯ Yes  $\odot$  No

#### **Area of Study**

Please select the Degree Type and Program of Study to which you would like to apply.

Degree Type\* Select Degree Type first to display the related Programs of Study below.\*\*

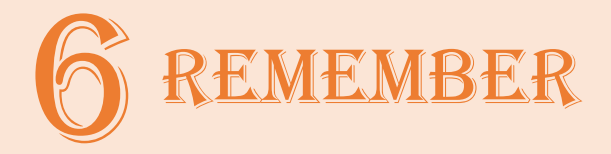

**For UPR-RP students**

NO GMAT NO Recommendation Letter NO Essay

You can request a waiver via email Here an example

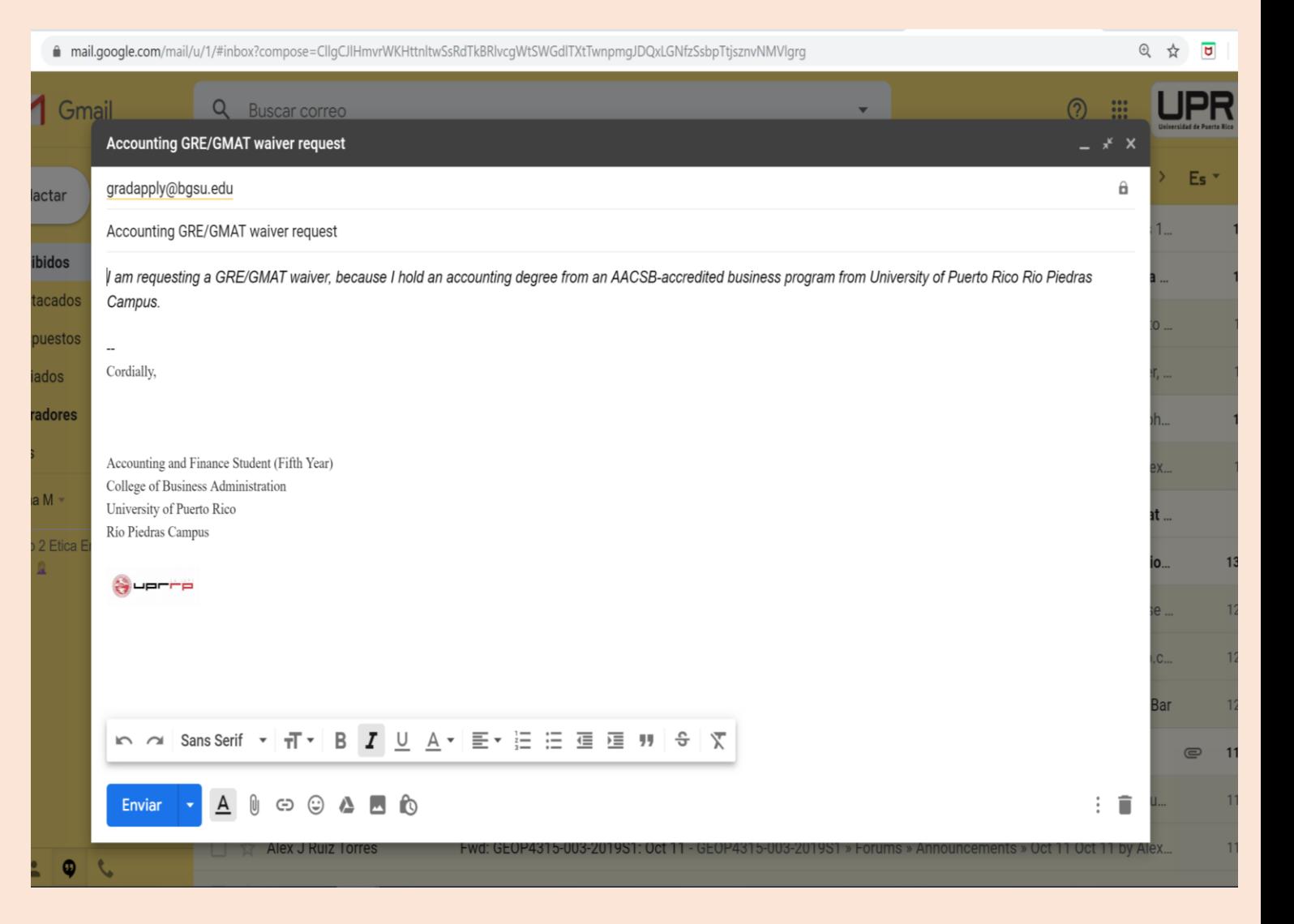

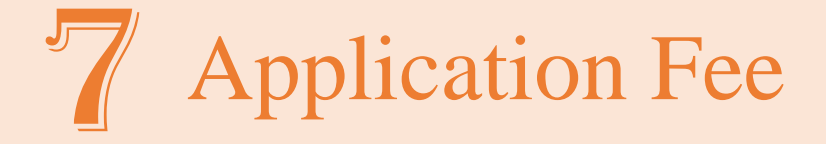

### The application cost is \$45, and you can pay it with any credit card or VISA

Save your payment evidence…

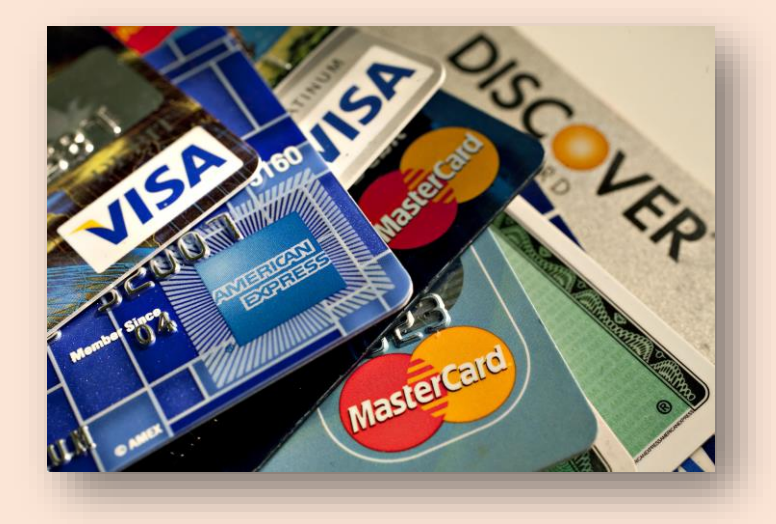

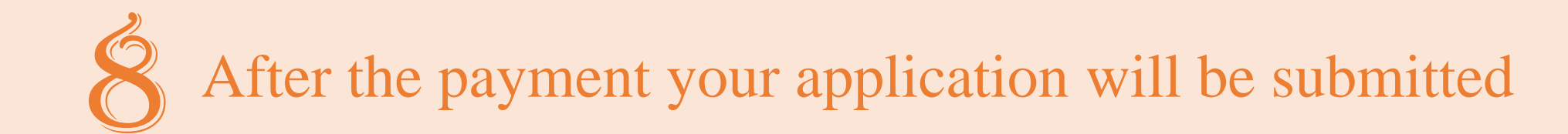

**BG**SU<sub>®</sub> Graduate College

Give <sup>2</sup> MyBGSU Email **M** 

### **Online Application**

Click the link below to open an existing application.

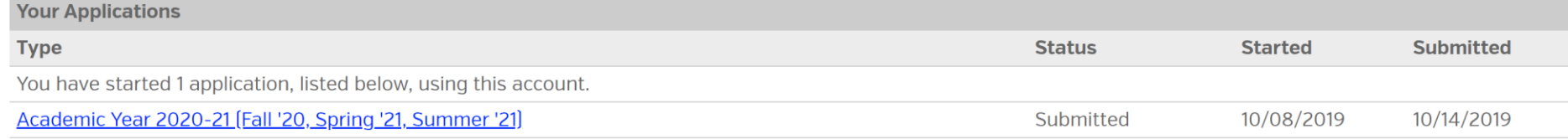

**Start New Application** 

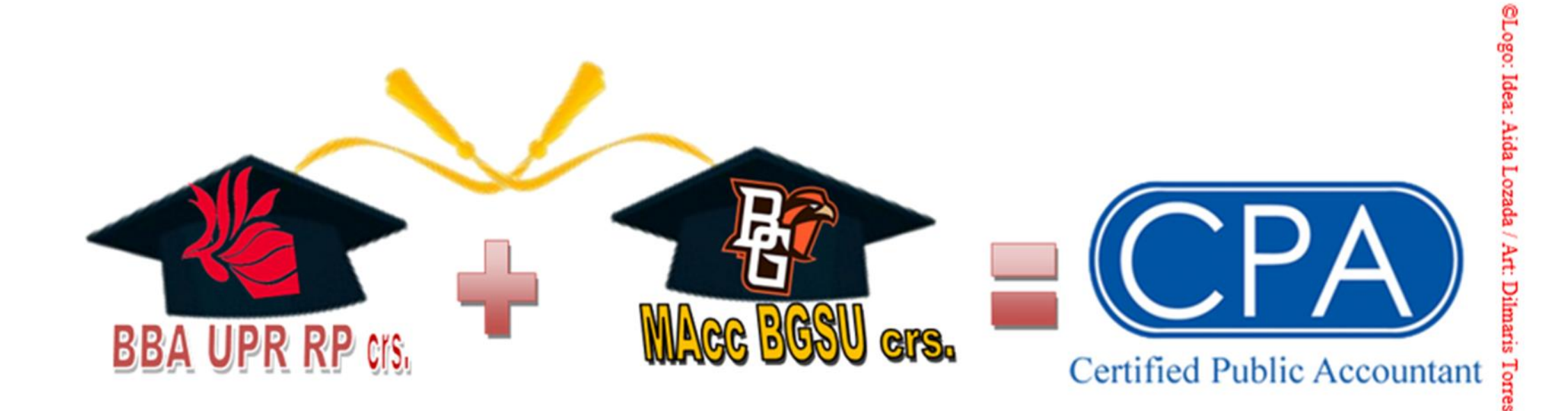

Aida: "Congratulations, you broke the mirrors" aida.lozada@upr.edu

Ken: "You will be rewarded for your courage" ksnead@bgsu.edu